**Wikiprint Book**

**Title: WikiStart**

**Subject: eDokumenty - elektroniczny system obiegu dokumentów, workflow i CRM - WikiStart**

**Version: 147**

**Date: 06/06/25 16:28:09**

## **Table of Contents**

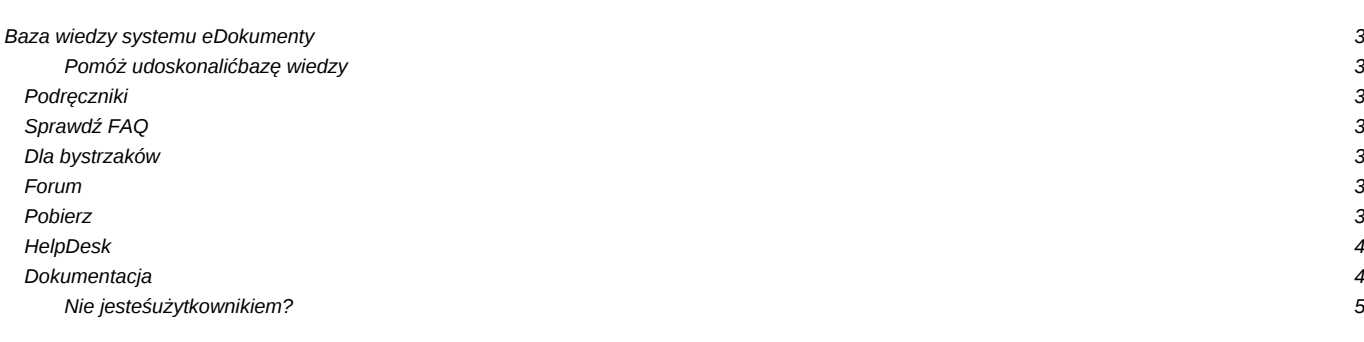

## **Baza wiedzy systemu eDokumenty**

Wykorzystaj pełnię możliwości jakie daje Ci system eDokumenty!

Zapoznaj się z rozwiązaniami popularnych wymagań, zasięgnij inspiracji na blogu i szybko rozwiąż ewentualne problemy korzystając z doświadczeń setek użytkowników!

#### **Pomóż udoskonalić bazę wiedzy**

Twój udział zachęca innych! Wszyscy na tym korzystają.

• Zobacz jak dołączyć

#### **Podręczniki**

Krok po kroku zapoznaj się ze sposobami pracy z systemem.

- [Przewodnik użytkownika](https://support.edokumenty.eu/trac/wiki/UserGuide)
- [Przewodnik wdrożeniowca](https://support.edokumenty.eu/trac/wiki/DeployerGuide)
- [Przewodnik administratora](https://support.edokumenty.eu/trac/wiki/AdminGuide)
- [Przewodnik handlowca](https://support.edokumenty.eu/trac/wiki/SellGuide)
- [Przewodnik partnera](https://support.edokumenty.eu/trac/wiki/PartnerGuide)

## **Sprawdź FAQ**

Nie masz nadal rozwiązania? Sprawdź FAQ. Najbardziej popularne tematy:

- [Na jakim systemie operacyjnym mogę instalować eDokumenty?](https://support.edokumenty.eu/trac/wiki/Faq#faq1)
- [Czy system ma możliwość współpracy z MS Outlook?](https://support.edokumenty.eu/trac/wiki/Faq)
- [Jak system obsługuje obieg faktur kosztowych?](https://support.edokumenty.eu/trac/wiki/Faq)

#### **Dla bystrzaków**

• [Zaawansowane dostosowanie eDokumenty dla bystrzaków](https://support.edokumenty.eu/trac/wiki/DeployerGuide/Customization)

#### **Forum**

Problemy? Sprawdź czy jest rozwiązanie. Zobacz dostępne działy:

- [Przed zakupem. Wymagania i możliwości systemu.](http://support.edokumenty.eu/forum/viewforum.php?f=9)
- [Wdrażam system. Dostosowanie eDokumenty](http://support.edokumenty.eu/forum/viewforum.php?f=6)
- [Jestem użytkownikiem](http://support.edokumenty.eu/forum/viewforum.php?f=5)
- [Dyskusje](http://support.edokumenty.eu/forum/viewforum.php?f=7)

### **Pobierz**

Jesteś partnerem? Pobierz stąd najnowsze wersje oprogramowania.

• [Wersje stabilne](http://support.edokumenty.eu/download/application/stable)

• [Nowości](http://support.edokumenty.eu/download/application/alfa) (nie jest zalecana instalacja lub aktualizacja na systemach produkcyjnych)

W katalogach znajdują się wersje demo poszczególnych kompilacji.

#### **HelpDesk**

Bezpośredni kontakt z konsultantem, gwarantowany dla partnerów i posiadaczy abonamentów

- [Zadzwoń](https://support.edokumenty.eu/trac/wiki/Deployment/OrganizationTree)
- [Napisz e-mail](https://support.edokumenty.eu/trac/wiki/Deployment/Numbering)

#### **Dokumentacja**

- [Zatwierdzanie i akceptacja plików](https://support.edokumenty.eu/trac/wiki/Documentation/Index/FileStatus)
- [Panel Teczki w module Sprawy](https://support.edokumenty.eu/trac/wiki/Documentation/Index/ProcessesDossPanel)
- [Kolorowanie nagłówka tabeli w szablonie RTF](https://support.edokumenty.eu/trac/wiki/Documentation/Index/TemplateTabelHeaderColor)
- [Paczka archiwalna](https://support.edokumenty.eu/trac/wiki/Documentation/Index/NDAPExporter)
- [Zapis dostępnych w systemie informacji na nośniku informatycznym](https://support.edokumenty.eu/trac/wiki/Documentation/Index/ReportExporter)
- [Praca w kontekście jednostki rozliczeniowej](https://support.edokumenty.eu/trac/wiki/Documentation/Index/UnitOfAccountPlugin)
- [Formatowanie wyników dla lookupów](https://support.edokumenty.eu/trac/wiki/Documentation/Index/LookupResultFormatting)
- [Ustawienie roku obrachunkowego](https://support.edokumenty.eu/trac/wiki/Documentation/Index/AccountYear)
- [Znaczniki w szablonie karty RCP](https://support.edokumenty.eu/trac/wiki/Documentation/Index/RCPTokens)
- [Podpis odręczny](https://support.edokumenty.eu/trac/wiki/Documentation/Index/ManualSignature)
- [BSConnect wyjątki mapowań](https://support.edokumenty.eu/trac/wiki/Documentation/Index/BSConnectMapExceptions)
- [Prawa systemowe a prawa do obiektów](https://support.edokumenty.eu/trac/wiki/Documentation/Index/RightsExplain)
- [Indeksowanie plików \(załączników\)](https://support.edokumenty.eu/trac/wiki/Documentation/Index/FileIndexingTool)
- [Formatowanie odnośnika do strony](https://support.edokumenty.eu/trac/wiki/Documentation/Index/ExternalHrefFormatting)
- [Komunikat o wygaśnięciu ważności gwarancji](https://support.edokumenty.eu/trac/wiki/Documentation/Index/LicenceSupportInfo)
- [BSConnect inicjalizacja procedury dla pobieranych dokumentów](https://support.edokumenty.eu/trac/wiki/Documentation/Index/BSConnectDocProcInit)
- [Dynamiczna lista opcji dla cechy](https://support.edokumenty.eu/trac/wiki/Documentation/Index/DynamicFeatureOptionsList)
- [Integracja z Platformą Sekap \(System Elektronicznej Komunikacji Administracji Publicznej\)](https://support.edokumenty.eu/trac/wiki/Documentation/Index/SekapIntegration)
- [Słownik cenników](https://support.edokumenty.eu/trac/wiki/Documentation/Index/PriceLists)
- [Słownik rabatów](https://support.edokumenty.eu/trac/wiki/Documentation/Index/Discounts)
- [Obsługa grup użytkowników poprzez strukturę organizacyjną](https://support.edokumenty.eu/trac/wiki/Documentation/Index/GroupsManagementByOrgView)
- [Wywołanie obiektów \(formularzy\) poprzez żądanie REST](https://support.edokumenty.eu/trac/wiki/Documentation/Index/RestCaller)
- [Ograniczenie widoczności pól formularzy oraz innych elementów GUI](https://support.edokumenty.eu/trac/wiki/Documentation/Index/FieldsRights)
- [Warunkowe wyświetlanie grupy cech](https://support.edokumenty.eu/trac/wiki/Documentation/Index/FeaturesGroupShowCondition)
- [Wyszukiwanie po kodzie kreskowym SHIFT+Q](https://support.edokumenty.eu/trac/wiki/Documentation/Index/BarCodeSearcher)
- [Wymagalność pól w dokumencie typu Notatka służbowa](https://support.edokumenty.eu/trac/wiki/Documentation/Index/NoteRequiredFields)
- [Automatyczne zapisywania formularzy poprzez SHIFT+Z](https://support.edokumenty.eu/trac/wiki/Documentation/Index/DialogHotKeySaver)
- [Responsywny layout formularzy](https://support.edokumenty.eu/trac/wiki/Documentation/Index/ResponsiveLayout)
- [Export procedury do pliku PNG](https://support.edokumenty.eu/trac/wiki/Documentation/Index/ExportProcedureAsPNG)
- [Eksplorator plików dla kartotek](https://support.edokumenty.eu/trac/wiki/Documentation/Index/FileExplorerForObjects)
- [Sortowanie w raportach \(dotyczy również rejestrów\)](https://support.edokumenty.eu/trac/wiki/Documentation/Index/OrderByInReports)
- [Wymagalność pól dla spotkania](https://support.edokumenty.eu/trac/wiki/Documentation/Index/MeetingRequiredFields)
- [Zamykanie spraw](https://support.edokumenty.eu/trac/wiki/Documentation/Index/ProcessesFix)
- [Tworzenie struktury sprawy na podstawie szablonu projektu bezpośrednio z kartoteki sprawy](https://support.edokumenty.eu/trac/wiki/Documentation/Index/ProcessesStructFromProjTpl)
- [Przeciąganie odnośników do okien \(kartotek\)](https://support.edokumenty.eu/trac/wiki/Documentation/Index/DialogLinker)
- [Maska uprawnień dla opiekuna klienta, którego dotyczy sprawa](https://support.edokumenty.eu/trac/wiki/Documentation/Index/ProcessContactCaretakerDefaultMask)
- [Domyślnie otwarta grupa cech](https://support.edokumenty.eu/trac/wiki/Documentation/Index/DefaultOpenFeatureGroups)
- [Ograniczanie wyboru MPK do tych działów, do których ma się prawo](https://support.edokumenty.eu/trac/wiki/Documentation/Index/DenyMPKSelectWithNoOrgAccess)
- [Wybór cechy na podstawie jej symbol \(komendy workflow + BSConnect\)](https://support.edokumenty.eu/trac/wiki/Documentation/Index/FeatureSelectBySymbol)
- [Zmiana zbiorczo cech dla spraw w kampanii](https://support.edokumenty.eu/trac/wiki/Documentation/Index/CampaignProcessesFeaturesChange)
- [Definiowalne zakładki na kartotece profilu użytkownika](https://support.edokumenty.eu/trac/wiki/Documentation/Index/UserProfileCustomTabs)
- [Dodawanie kodu JavaScript w szablonach raportów](https://support.edokumenty.eu/trac/wiki/Documentation/Index/AddJSInReportTemplate)
- [Zarządzanie procedurą dla rozliczenia delegacji \(dokument typu Faktura\)](https://support.edokumenty.eu/trac/wiki/Documentation/Index/ManageProcedureOnDelegationVatNoteDoc)
- [Przenoszenie dokumentu/ów pomiędzy sprawami metodą drag&drop](https://support.edokumenty.eu/trac/wiki/Documentation/Index/DocProcLinkByDragAndDrop)
- [Mechanizm generowania korespondencji seryjnej tworzenia jednego zbiorczego RTF-a](https://support.edokumenty.eu/trac/wiki/Documentation/Index/MultiRTFPage)
- [Zakładka Pozycje dla podstawowych typów dokumentów \(innych niż handlowe\)](https://support.edokumenty.eu/trac/wiki/Documentation/Index/CommonDocFKElementsTab)
- [Zmiana hasła](https://support.edokumenty.eu/trac/wiki/Documentation/Index/ChangePassword)
- [Filtr drzewka miesięcy dla raportów](https://support.edokumenty.eu/trac/wiki/Documentation/Index/MonthTreeFilter)
- [Podpis dokumentu jak sprawdzić jaką podpisano pieczęcią](https://support.edokumenty.eu/trac/wiki/Documentation/Index/CheckCertOfElecSealsOnFile)
- [Filtr drzewka dla raportów](https://support.edokumenty.eu/trac/wiki/Documentation/Index/ReportTreeFilter)
- [Numer dokumentu dla pisma](https://support.edokumenty.eu/trac/wiki/Documentation/Index/PaperSymbolGenerator)
- [Kolumna klient na liście dokumentów](https://support.edokumenty.eu/trac/wiki/Documentation/Index/ContactColumnOnDocumentsList)
- [Obliczanie ceny netto na podstawie kosztu i marży dla pozycji produktowej](https://support.edokumenty.eu/trac/wiki/Documentation/Index/FKElementPriceNettoByMargin)
- [Obliczanie ceny netto na podstawie wartości netto po rabacie i rabatu](https://support.edokumenty.eu/trac/wiki/Documentation/Index/FKElementPriceNettoValueByDiscount)
- [Zaokrąglanie ilości i ceny netto dla pozycji](https://support.edokumenty.eu/trac/wiki/Documentation/Index/FKElementQuantumAndPriceRound)
- [Tokeny dla cech produktów](https://support.edokumenty.eu/trac/wiki/Documentation/Index/FKElementProductFeaturesToken)
- [Cecha typu Lookup](https://support.edokumenty.eu/trac/wiki/Documentation/Index/UniFeatureWidget)
- Przekazywanie parametrów do metody output report w szablonach raportów
- [Możliwość deklarowania skryptu wywoływanego afterCreate formatki sprawy windykacyjnej](https://support.edokumenty.eu/trac/wiki/Documentation/Index/AfterCreateScriptForVindProc)

# **Nie jesteś**

**użytkownikiem?**

Sprawdź gdzie można nabyć system najbliżej Ciebie.

• [Gdzie kupić](http://www.edokumenty.eu)

- 
- [Zobacz demo](http://www.edokumenty.eu/index.php/publisher/articleview/frmArticleID/6/)
- [Przejdź na stronę produktu](http://www.edokumenty.eu/)